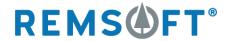

Access a depth of expertise unmatched in the industry to streamline your modeling workflows and improve your optimization experience.

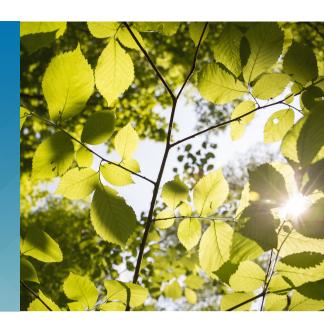

## **Model Integration Service**

To deal with today's dynamic, fast-paced business environment it is critical that you have access to solutions that enhance your decision-making abilities. Woodstock models are a key tool in decision support and keeping them current and relevant can be challenging.

Managing complex models built with Woodstock often requires processing large volumes of data. Handling this data in a manner that addresses ease-of-use and repeatability can minimize delays during the planning cycle, freeing up your resources to focus on more important analysis. Remsoft's Model Integration Service is a service that leverages the combined power of Remsoft's specialized data management and Woodstock modeling skills.

This service provides expert opinion on data and model management that relates to streamlining model updates, data source integration, and developing consistent and repeatable model workflows.

Our Model Integration Service will make specific recommendations on:

- Automating the transformation input data into model syntax
- Data source integration
- Eliminating errors and time lost resulting from manual model coding
- Improving model accessibility and ease of use
- Creating repeatable and consistent model workflows

## THE MODEL INTEGRATION SERVICE PROVIDES:

- A detailed description of model components and how they can be created and updated directly from data sources
- Model template design recommendations to:
  - Make the model easier to use for broader organizational deployment
  - Use the same model for different properties or landbases
  - Take advantage of beneficial Remsoft product features
- Guidance for optional implementation services from Remsoft to help you apply recommendations

Remsoft's Model Integration Service is structured as a fixed-fee single engagement.